## **Programowanie strukturalne i obiektowe**

#### Język C++

#### Maciej Dawid

#### **Literatura**

- **Bjarne Stroustrup "Język C++"**
- **Jerzy Grębosz "Symfonia C++"**
- Bruce Eckel "Thinking in C++. Edycja polska"
- Stanley B. Lippman "Podstawy języka  $C++$ "

### **Historia**

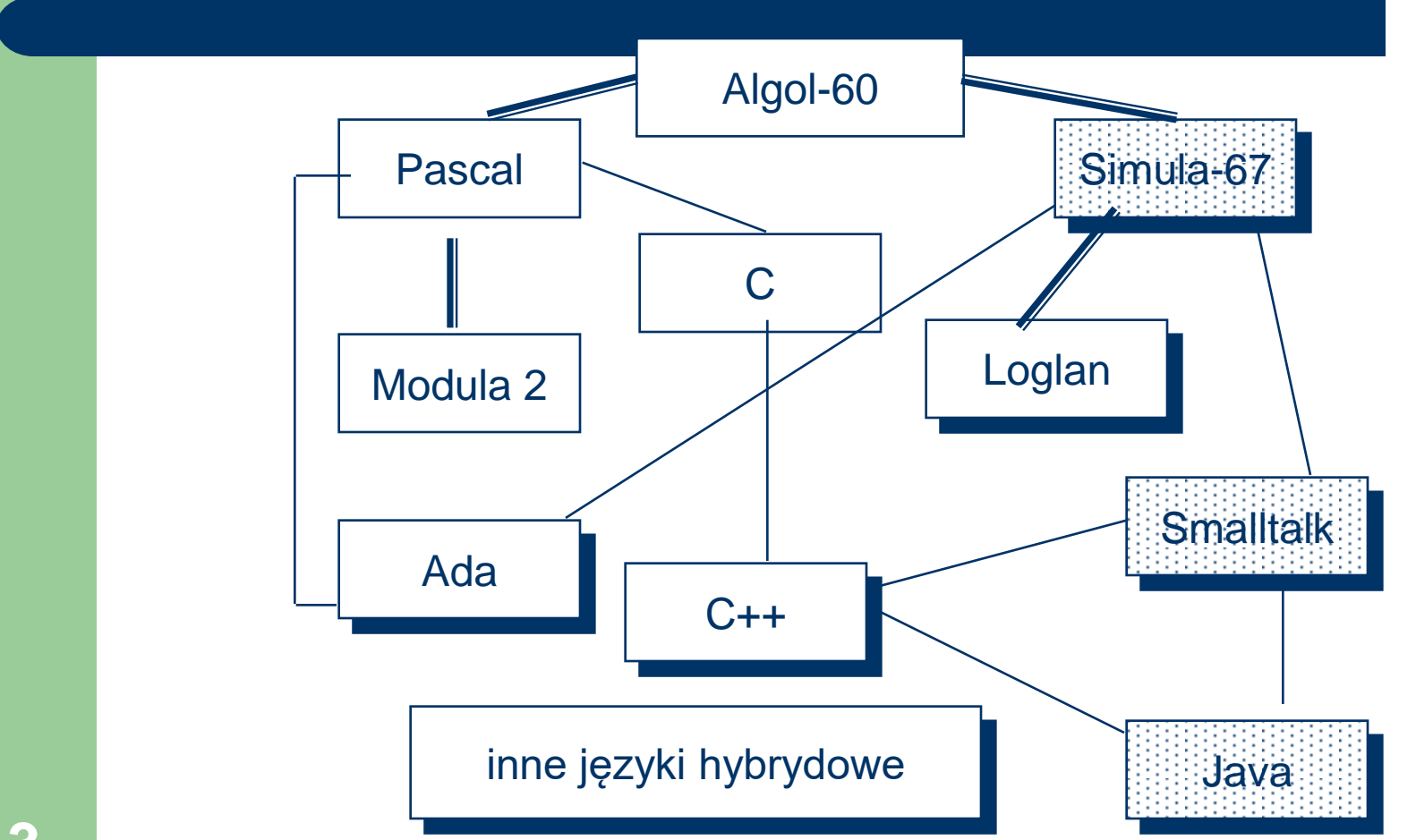

## **Historia**

- Simula-67: lata 60-te
- 
- 
- 
- 
- 
- 
- 
- Smalltalk: lata 70-te, rozwój w latach 90-tych
- Pascal: początek lat 70-tych
- C: lata 70/80
- Ada: początek lat 80-tych
- C++: początek lat 80-tych
- Java: połowa lat 90-tych
- popularność programowania obiektowego: lata 90

## **Historia C++**

- Lata 70 powstaje język C
- Twórcy C Brian Kernighan i Dennis Ritchie
- 1979 pojawia się nowy język zbliżony do C
- Pierwsza nazwa języka opartego na C nosi nazwę "C with classes"
- 1983 nowy język zostaje nazwany C++
- Twórcą języka jest zespół programistów pod kierownictwem Bjarne Stroustrupa
- 1989 roku powstał pierwszy kompilator języka C++

### **Cechy zaczerpnięte z innych języków**

- C zaczerpnięta składnia
- Simula67 zaczerpnięto funkcje wirtualne oraz dziedziczenie
- Algol68 był "dawcą" przeciążonych operatorów
- Ada i Clu były inspiracją dla wprowadzenia szablonów

## **Zalety języka C++**

- **nowoczesność**
- **duże możliwości**
- **wspólne cechy z innymi językami programowania**
- **uniwersalność**
- **szybkość**

#### **Kompilatory i środowiska <http://pl.cpp.wikia.com/wiki/Kompilatory>**

- DJGPP
- Microsoft Visual C++
- C++ Builder
- KDevelop
- Intel C++ Compiler
- GCC GNU Compiler Colection (g++)
- $\bullet$  Dev-C++

(http://www.bloodshed.net/devcpp.html)

#### **Kompilacja w C++**

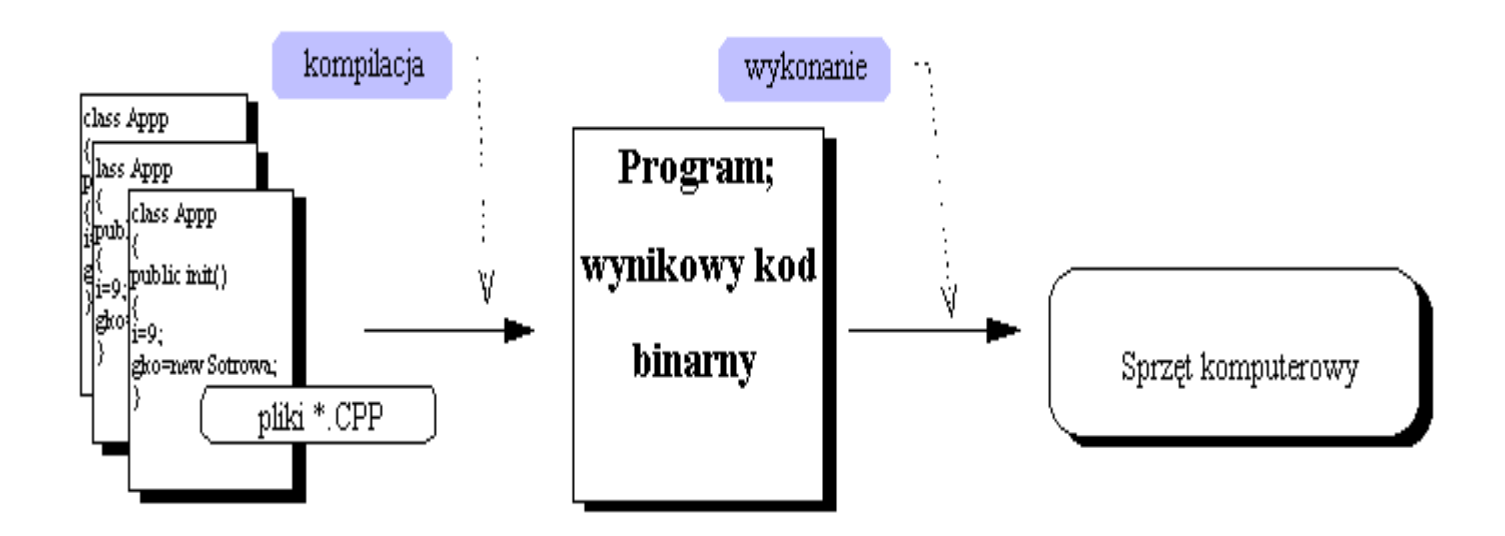

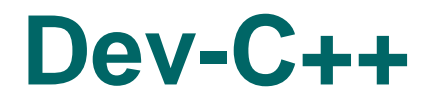

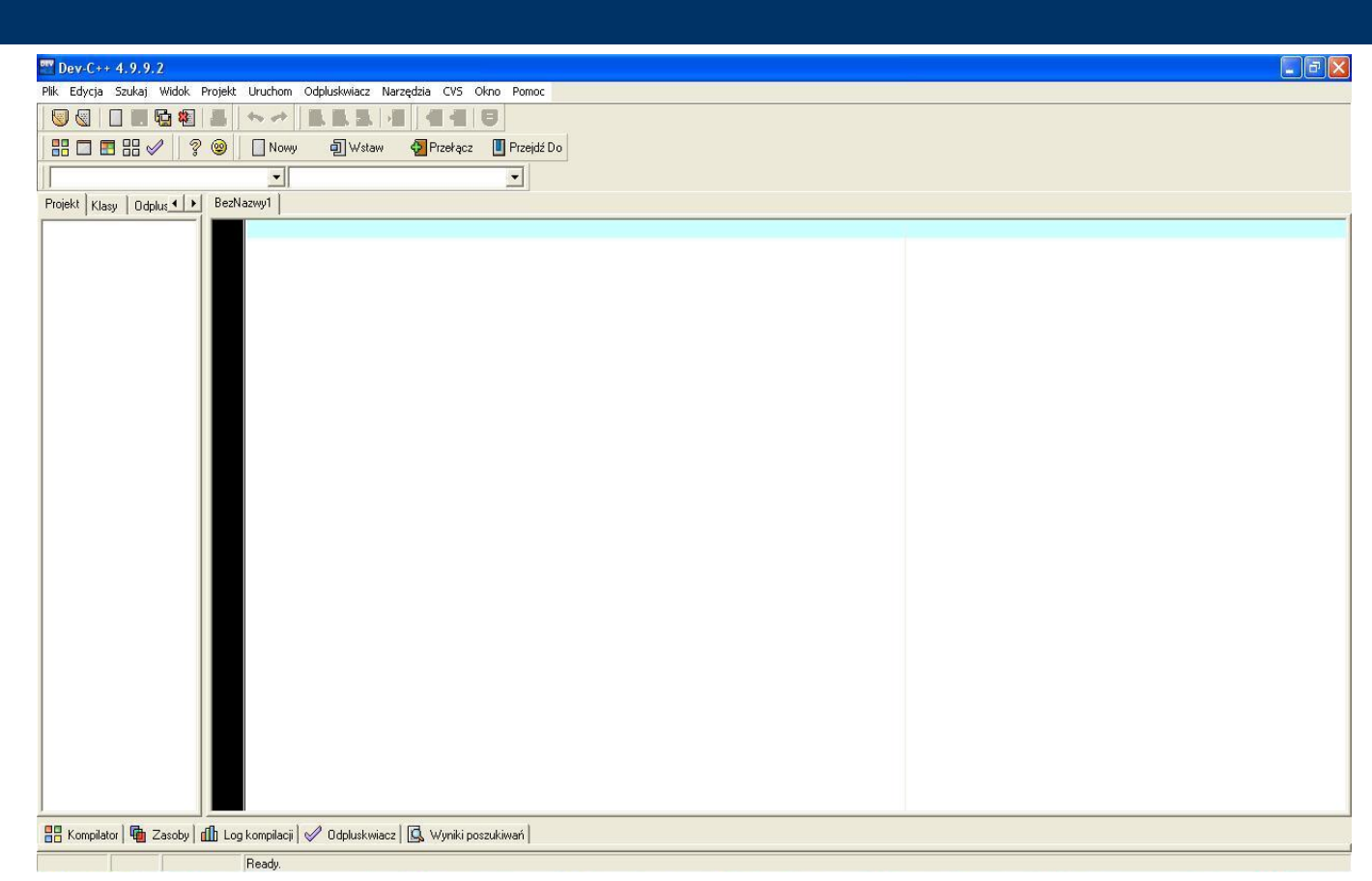

## **Pierwszy program**

```
#include <iostream>
using namespace std;
int main ( )
{
  cout<<"Lubie programowanie !"<<endl;
   system("PAUSE");
   return 0;
}
```
### #include <iostream>

- #include dyrektywa dołączania pliku
- iostream biblioteka strumienia wejścia i wyjścia
- iostream.h
- Funkcje biblioteczne to najzwyklejsze funkcje dostarczone przez producenta kompilatora. Są one skompilowane i gotowe do pracy.
- cstring, cstdlib, cmath, ...

### using namespace std;

```
#include <iostream.h>
```

```
int main ( )
{
  std::cout<<"Lubie programowanie !"<<std::endl;
   system("PAUSE");
   return 0;
}
```
# int main ( )

- int typ integer (liczba całkowita)
- main () funkcja główna programu, musi występować w programie
- void main () main () {

```
zawartość funkcji głównej
```
}

#### cout<<"Lubie programowanie !"<<endl;

- cout strumień wyjścia na ekran
- << operator przekierowania na strumień wyjścia
- " " tekst
- endl przejście do nowej linii
- cout<<"Lubie programowanie ! \n";
- \znak specjalny
- ; seperator: kończy ciąg instrukcji
- printf ("Lubie programowanie\n")

# system("PAUSE");

- system () wywołanie funkcji systemowej
- PAUSE funkcja pauzująca (tylko systemy operacyjne Microsoftu)
- getchar (); funkcja czekająca na podanie znaku z klawiatury

## **return 0;**

- Zwraca wartość funkcji głównej
- Wymagane przez specyfikacje języka

## **Skrócona wersja**

#include <iostream> using namespace std; main(){cout<<"Lubie programowanie!\n";}

### **Komentarze**

- Nie mają żadnego wpływu na działanie programu
- // komentarz jednolinijkowy
- **· od sekwencji // do końca linii**
- /\* komentarz o dowolnej ilości linii \*/
- Komentarz nie jest brany pod uwagę przez kompilator

#### **Komentarze**

```
#include <iostream> 
using namespace std;
```

```
int main ( ) // funkcja główna
{
   /* cout<<"Lubie programowanie !"<<endl;
   system("PAUSE");
   return 0; */
}
```
## **Słowa kluczowe**

 Słowa kluczowe - są integralną częścią składni języka. Oznacza to, że są one zarezerwowane i nie mogą być używane w innych celach niż to pierwotnie założono, nie można ich np. wykorzystać do nadawania nazw zmiennych czy funkcji.

## **Przykładowe słowa kluczowe**

• asm, break, case, catch, char, class, const. continue, default, delete, do, double, else, enum, extern, float, for, friend, goto, if, inline, int, long, new, operator, private, protected, public, register, return, short, signed, sizeof, static, struct, switch, this, throw, try, typedef, unsigned, virtual, void, volatile, while

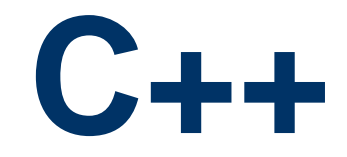

#### Zmienne i typy

### **Zmienne**

- Pod pojęciem zmiennej rozumiemy zwykle komórkę pamięci, której rozmiar zależy od typu danej, którą chcemy w niej przechowywać. Inny będzie więc rozmiar zmiennej dla liczby całkowitej, a inny dla ciągu znaków.
- Każda zmienna posiada swój adres w pamięci, jednak odwoływanie się do zmiennej poprzez adres byłoby dość kłopotliwe, dlatego też zmiennym można przyporządkować nazwy. Nazwa składa się z ciągu liter i cyfr, nie może jednak zawierać "polskich liter", spacji ani rozpoczynać się od cyfry. Nie może być oczywiście taka sama jak istniejące słowo kluczowe. W języku C++ rozróżniane są duże i małe litery.

# **Typy danych**

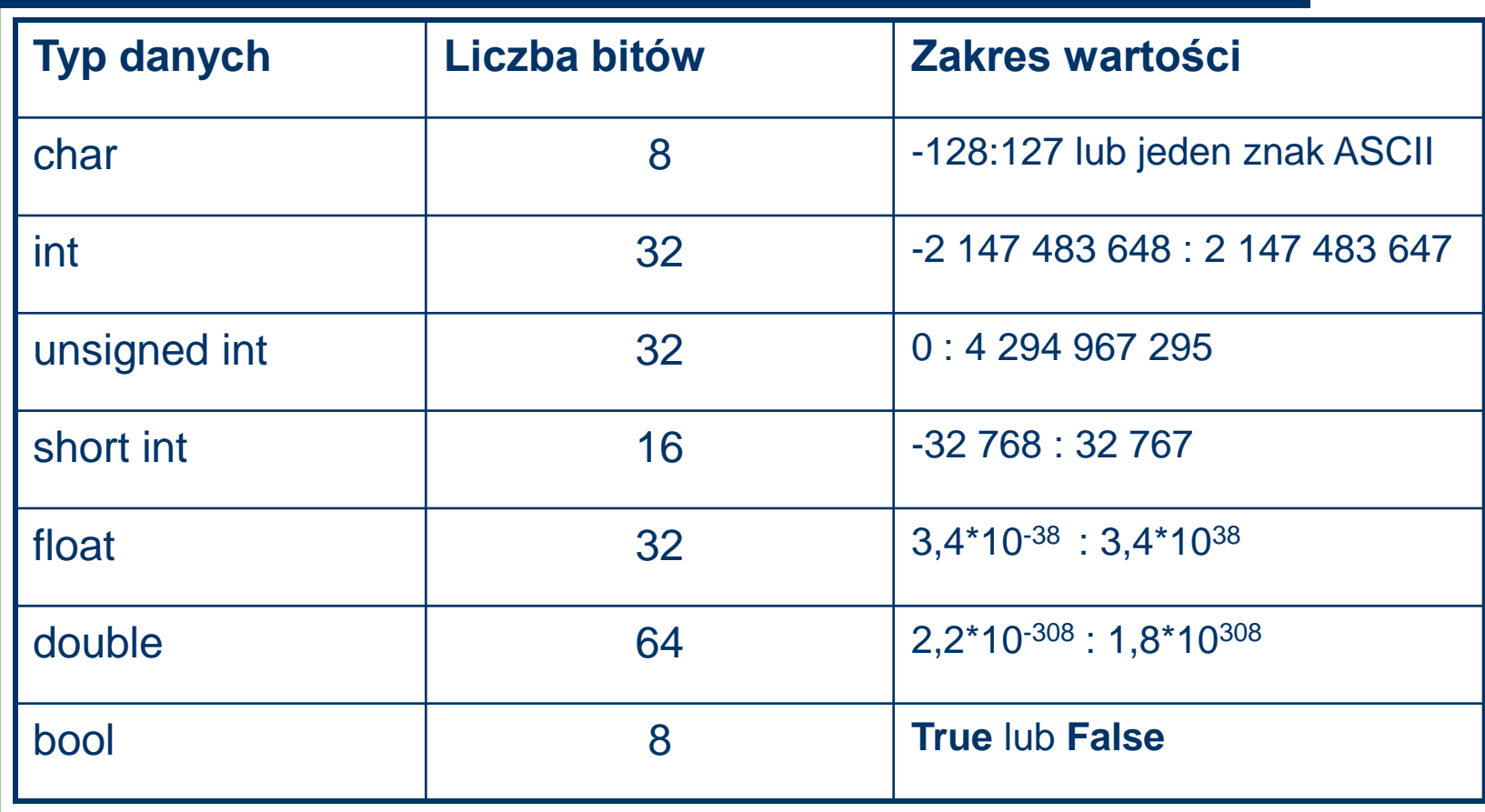

# **Deklaracje zmiennych**

- Każda nazwa w C++ zanim zostanie użyta, musi zostać zadeklarowana.
- *Deklaracja* informuje kompilator, że dana nazwa reprezentuje obiekt określonego typu, ale nie rezerwuje dla niego miejsca w pamięci.
- *Definicja* zaś dodatkowo rezerwuje miejsce. Definicja jest miejscem, gdzie powołuje się obiekt do życia.
- Oczywiście, *definicja* jest zawsze również *deklaracją*. Deklarować obiekt w programie można wielokrotnie, natomiast definiować można tylko raz.
- Zawsze trzeba zdefiniować zmienną przed jej pierwszym użyciem.
- Przykład:

**int licznik;** *// definicja + deklaracja* **extern int licznik;** *// deklaracja ( tylko!)*

# **Przykłady definicji zmiennych**

TypZmiennej NazwaZmiennej; int a; int b=7; float  $c=3.14$ ; double d; d=2.543; char e='X'; int f,zmienna,z;

## **Przykładowy program**

```
#include <iostream>
using namespace std;
```

```
int main()
{
   int a,b;
   int wynik;
   a=5;
   b=10;wynik=a+b;
   cout<<"Wynik dodawania wynosi"<<wynik<<endl;
   system ("PAUSE");
   return 0;
}
```
## **Standardowy strumień wejścia**

```
#include <iostream>
using namespace std;
int main()
{
  int a,b;
  cout<<"Podaj a"<<endl;
   cin>>a;
  cout<<"Podaj b"<<endl;
  cin>>b;
   cout<<"Wynik dodawania wynosi"<<a+b<<endl;
   system ("PAUSE");
   return 0;
}
```
**29**

# **Znaki sterujące i specjalne**

#### **Znaki sterujące**

- \b cofacz (backspace)
- \f nowa strona
- \n nowa linia
- $\it \lambda$ t tabulator
- $\forall v$  tabulator pionowy
- \a sygnał dźwiękowy

#### **Znaki specjalne**

- \\ ukośnik lewostronny
- $\langle \rangle$  apostrof
- \" cudzysłów
- \0 NULL, znak o kodzie 0
- \? znak zapytania

## **Przykład**

```
#include <iostream>
using namespace std;
int main()
{
  int a,b;
   cout<<"\t Podaj a \n";
   cin>>a;
   cout<<"\t Podaj b \n";
   cin>>b;
   cout<<"\a Wynik dodawania wynosi \v"<<a+b<<endl;
   system ("PAUSE");
   return 0;
}
```
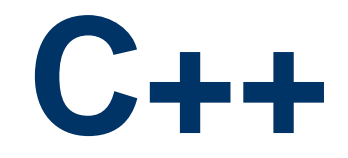

#### Wyrażenia i operatory

# **Wyrażenie**

- W języku C++ każde działanie jest związane z pewnym wyrażeniem.
- Termin **wyrażenie** oznacza sekwencję operatorów i operandów (argumentów), która określa **operacje**, tj. rodzaj i kolejność obliczeń.
- **Operandem** nazywa się wielkość, poddaną operacji, która jest reprezentowana przez odpowiedni **operator**. *Np. a+b*
- Operatory, które oddziaływują tylko na jeden operand, nazywa się **jednoargumentowymi** (unarnymi).
- Operatory dwuargumentowe nazywa się **binarnymi**; ich argumenty określa się jako **operand lewy** i **operand prawy**. Niektóre operatory reprezentują zarówno operacje jednoargumentowe, jak i dwuargumentowe.

## **Operatory arytmetyczne**

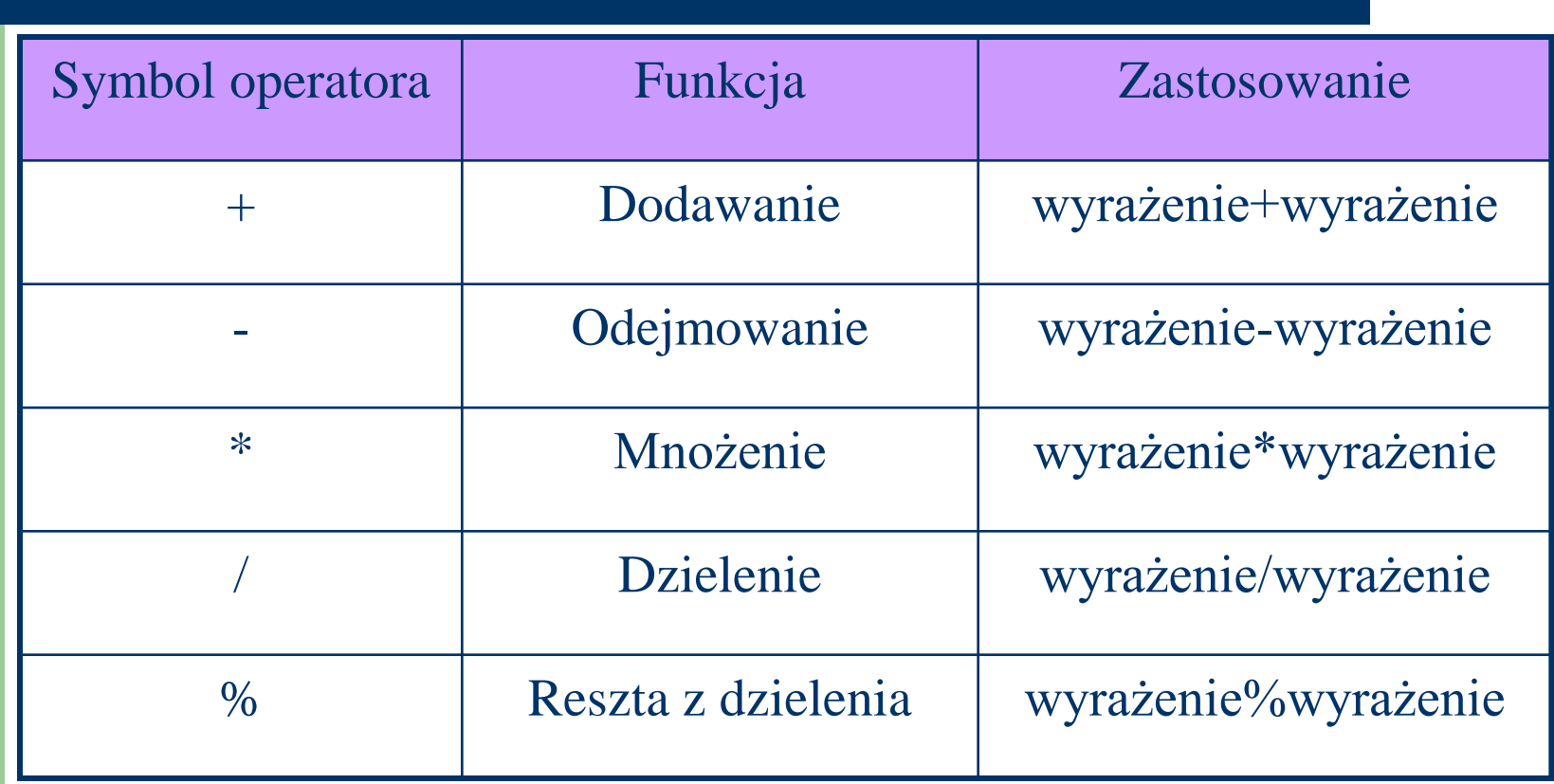

## **Operatory relacji**

Wszystkie operatory relacji są dwuargumentowe. Jeżeli relacja jest prawdziwa, to jej wartością jest 1; w przypadku przeciwnym wartością relacji jest 0.

## **Operatory relacji**

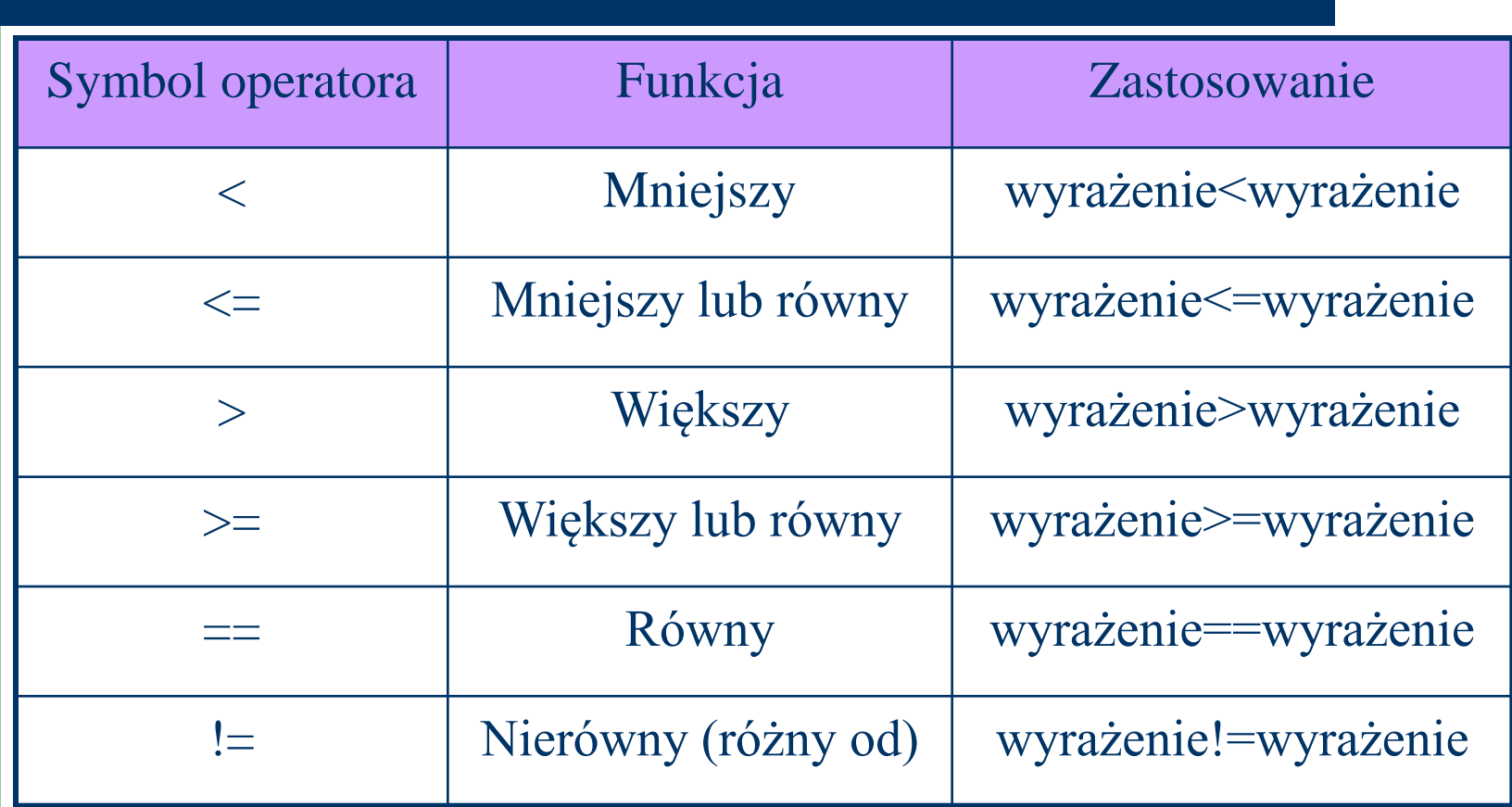

## **Operatory logiczne**

Wyrażenia połączone dwuargumentowymi operatorami logicznymi koniunkcji i alternatywy są zawsze wartościowane od strony lewej do prawej. Dla operatora **&&** otrzymujemy wartość 1 (prawda) wtedy i tylko wtedy, gdy wartościowanie obydwu operandów daje 1. Dla operatora **||** otrzymujemy wartość 1, gdy co najmniej jeden z operandów ma wartość 1.

## **Operatory logiczne**

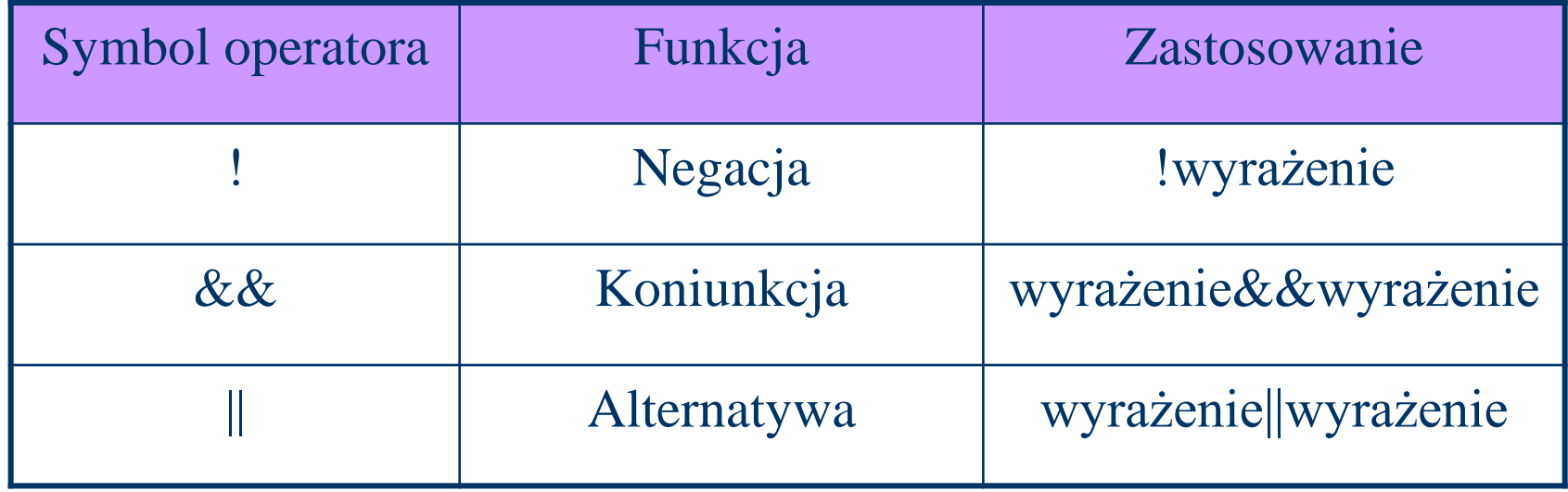

## **Operatory bitowe**

Język C++ oferuje sześć tzw. **bitowych operatorów logicznych**, które interpretują operandy jako uporządkowany ciąg bitów. Każdy bit może przyjmować wartość 1 lub 0.

## **Operatory bitowe**

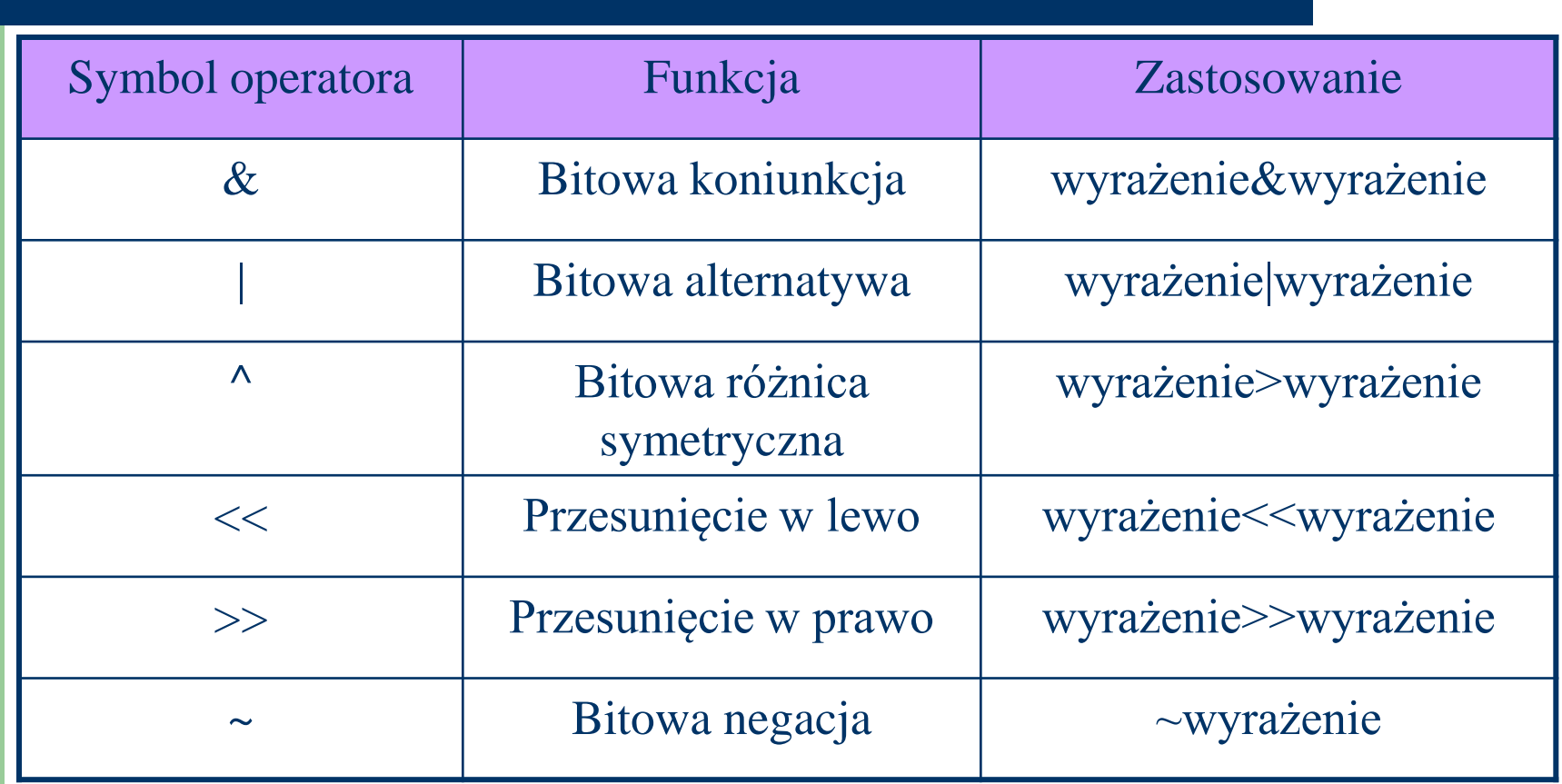

# **Operatory przypisania**

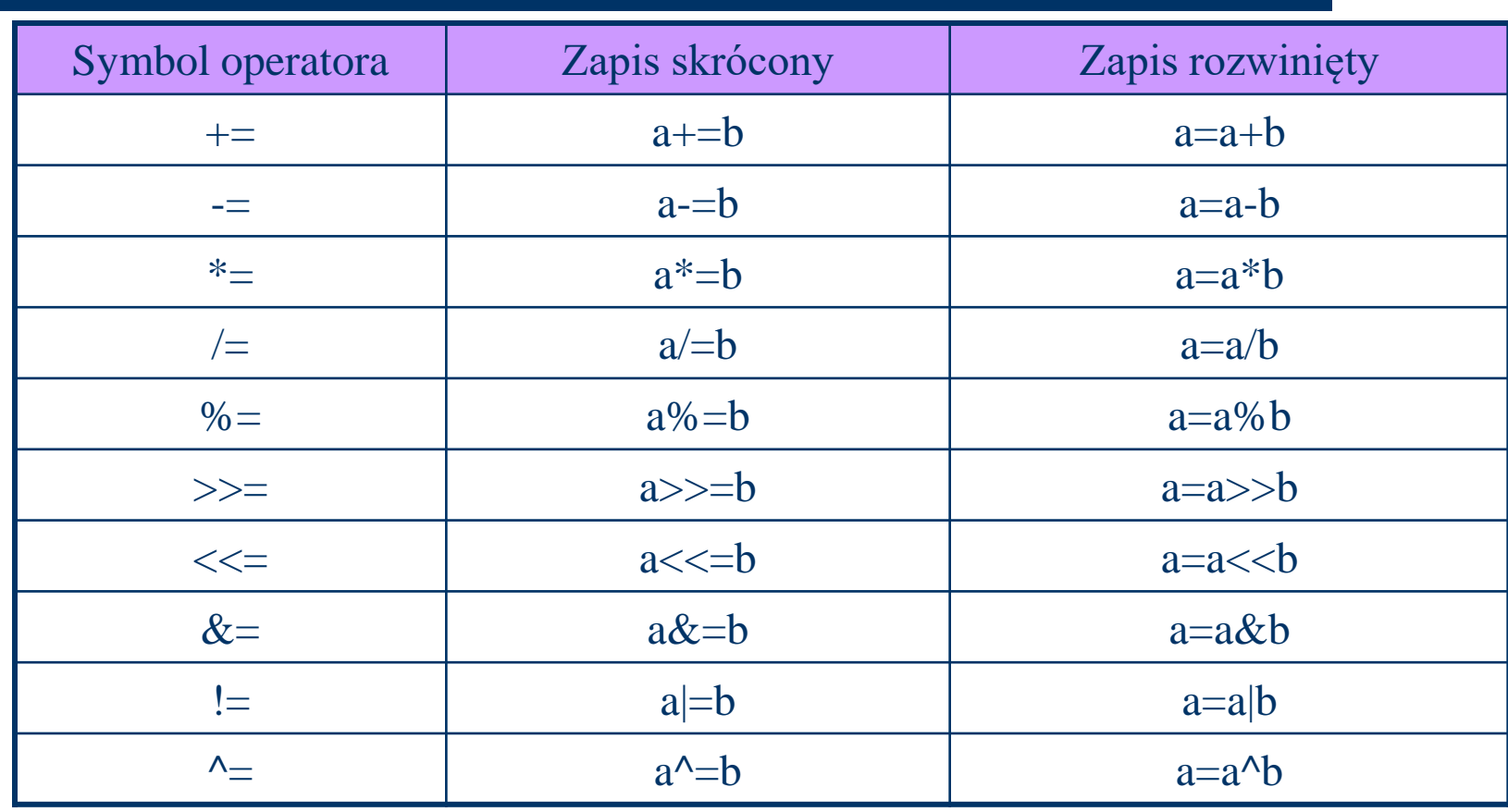

#### **Operatory inkrementacji i dekrementacji**

- W języku C++ istnieją operatory, służące do zwięzłego zapisu zwiększania o 1 (++) i zmniejszania o 1 (--) wartości zmiennej. Zamiast zapisu
	- $n=n+1$  (lub  $n+=1$ )
	- $-$  n=n-1 (lub n-=1)
- krótko
	- ++n, n++
	- $-$ n, n- $-$
- przy czym nie jest obojętne, czy dwuznakowy operator "++" lub "--" zapiszemy przed, bądź za nazwą zmiennej. Notacja przedrostkowa (++n) oznacza, że wyrażenie ++n zwiększa n zanim wartość n zostanie użyta, natomiast n++ zwiększa n po użyciu dotychczasowej wartości n. Tak więc wyrażenia ++n oraz n++ (i odpowiednio --n oraz n--) są różne.